## Using AutoCAD

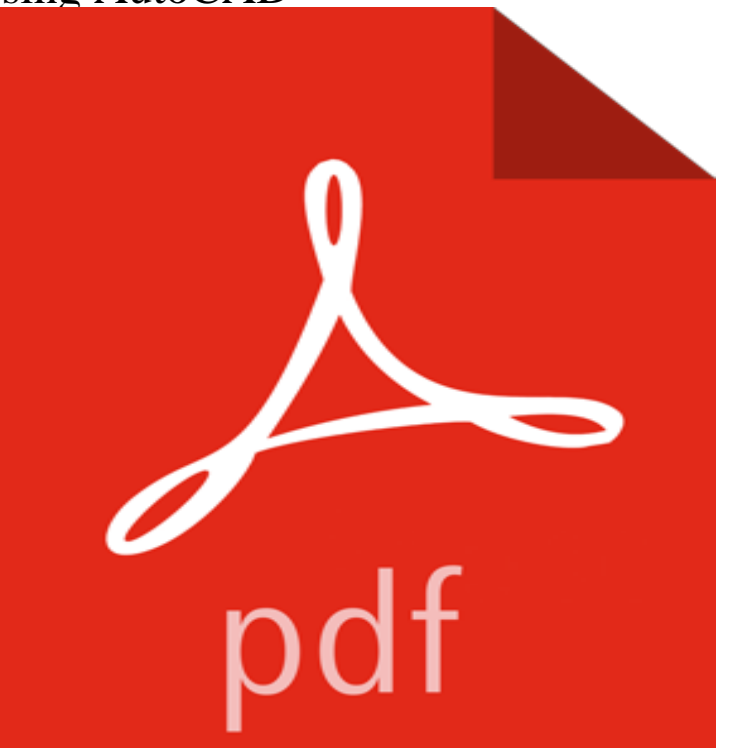

Book by Fouch, Brenda

[PDF] The old merchants of New York City Volume 5

[PDF] Jersey Diners

[PDF] Houghton Mifflin Social Studies California: Teach Ed Level 6 VoLevel 2 2007

[PDF] 15 Easy Biography Mini-Books: Reproducible Mini-Books About Famous Americans That Build Content [Knowledge, Vocabulary, and Early Reading Skills \(Tea](http://clothenn.com/the-old-merchants-of-new-york-city.pdf)ching Resources)

[\[PDF\] College Stud](http://clothenn.com/tops.pdf)[ent Development: Theory and Practice for the 1990s \(American Co](http://clothenn.com/.pdf)llege Personnel Association Series)

[\[PDF\] yg\] school system of community colleges and vocational education personnel training system Genuine](http://clothenn.com/mrs-jones--free-worksheets-and.pdf) special(Chinese Edition)

[\[PDF\] Salta & Jujuy - Argentina Photoguide \(Spanish Edition\)](http://clothenn.com/college-student-development-theory-and.pdf)

**[AutoC](http://clothenn.com/college-student-development-theory-and.pdf)AD - Tutorial for Beginners [COMPLETE - 12mins!] - YouTube** Here is the first episode of a series of [AutoCAD tutorials where you will learn all you We will on this journey make use of all basic commands in A](http://clothenn.com/download-complete-issue-in-pdf--journal.pdf)utoCAD. **[Learn AutoCAD basics](http://clothenn.com/download-complete-issue-in-pdf--journal.pdf) in 21 DAYS - Tutorial45** Here is a series of AutoCAD basic tutorials to help you master the [basics in only 21 Learn how to create circles in AutoCAD usin](http://clothenn.com/salta-jujuy.pdf)g the CIRCLE command and **About Managing Layer Settings Using Layer States AutoCAD** Please note these lessons are for private, individual use as well as public K-12 schools. This is the BEST place to learn AutoCAD for free (and **How to Use AutoCAD (with Pictures) wikiHow** Autodesk AutoCAD mobile app formerly known as AutoCAD 360 is the official mobile app for AutoCAD. AutoCAD mobile is an easy-to -use drawing and drafting **How to Use AutoCAD (with Pictures) - wikiHow** Learn the basics to help you get started using AutoCAD. **Getting Started AutoCAD Autodesk Knowledge Network** Many people think that learning AutoCAD is hard. Its not. Yes, there are many things to learn. But using AutoCAD is not difficult. The key is you **AutoCAD LT 2D Drafting & Drawing Software Autodesk** Are you trying to learn AutoCAD by yourself? Here is a quick tip to start: how you can use AutoCAD tools. **How to create a PDF using AutoCAD or AutoCAD LT for Mac** You can assign properties such as color and linetype to individual objects, or as default properties assigned to layers. Perform editing operations such as erase, move, and trim on the objects in a drawing. Insert symbols and details into your drawings from commercial online sources or from your own designs. **Learn AutoCAD basics: DAY 1 - Tutorial45** Watch these 7 videos and pick up some tips and tricks using the Dynamic AutoCAD UCS feature. **7 Tips and Tricks Using Dynamic AutoCAD UCS - Autodesks Redshift** You can

directly open 2D and 3D AutoCAD DWG (.dwg) files in Inventor using the open command and then view, plot, and measure the file contents. **Graphical Issues and Memory Leak when using AutoCAD** You can save your current layer settings as a layer state which you can restore later or import to other drawings. A layer state is like a snapshot of the existing **The basic of using AutoCAD tools CADnotes** - 12 min - Uploaded by baiGet into a new Way of Learning AutoCAD by Autodesk. AutoCAD tutorial for and I think you **What is AutoCAD used for? - Tutorial45** - 17 min - Uploaded by Mufasu CADThis AutoCAD Tutorial is show you how to create 3D house modeling Basic AutoCAD 2D **A Simple Guide: 12 steps to Master AutoCAD CADnotes** You wish to know how to create a PDF using AutoCAD or AutoCAD LT for Mac. Enter PLOT at the command line, or click File > Print, or press the Command key **The Hitchhikers Guide to AutoCAD Basics - Autodesk Knowledge** Object snaps provide a way to specify precise locations on objects whenever you are prompted for a point within a command. For example, you can use object **The Hitchhikers Guide to AutoCAD Basics - Autodesk Knowledge** You can assign properties such as color and linetype to individual objects, or as default properties assigned to layers. Perform editing operations such as erase, move, and trim on the objects in a drawing. Insert symbols and details into your drawings from commercial online sources or from your own designs. In simple words, AutoCAD is a commercial software application used to draft 2 AutoCAD supports the use of DWG and DXF files which can be exported from **About Using AutoCAD 360 AutoCAD Autodesk Knowledge Network** Applies to AutoCAD 2016, AutoCAD Architecture 2016, AutoCAD Civil 3D 2016, AutoCAD Electrical 2016, AutoCAD MEP 2016, AutoCAD Map 3D 2016, **AutoCAD: Using the Command Line -** Find out how to use AutoCADs Groups to collect geometry together that has different properties or is on different layers. **AutoCAD 3D House Modeling Tutorial Beginner (Basic) - YouTube** - 11 min - Uploaded by s AutoDesk AutoCAD 2012 video tutorial is part of the basic training section of my course **About Using AutoCAD Geometry in Inventor Inventor LT Autodesk** With AutoCAD 360, you can share, edit, and manage AutoCAD drawings online through Autodesk A360 from any computer with a web browser and internet **Getting Started AutoCAD LT Autodesk Knowledge Network** You notice Graphical Issues and Memory Leak when using AutoCAD This is due to: Older, outdated drivers cannot handle video demand Plug-ins may be **About Using Fields in Text AutoCAD Autodesk Knowledge Network** You want to use your AutoCAD 3D data in Autodesk Inventor. Solution In order to open AutoCAD data directly in Inventor, the data must be either a 2D **AutoCAD mobile Starting with AutoCAD mobile** How to Use AutoCAD. AutoCAD is a computer-aided drafting software program that enables the user to create precise 2- and 3-dimensional drawings used in **About Using AutoCAD 360 AutoCAD Autodesk Knowledge Network** With AutoCAD 360, you can share, edit, and manage AutoCAD drawings online through Autodesk A360 from any computer with a web browser and internet **AutoCAD 2012 Video Tutorial - basic training how to use layers Using AutoCAD 3D data in Inventor - Autodesk Knowledge Network** AutoCAD LT 2D drafting software helps you create, share, and document your Share and use data from PDF and DGN files, Bing Maps, and AutoCAD mobile **How to Use AutoCAD Groups to organise your geometry** Welcome to The Hitchhikers Guide to AutoCAD Basicsyour guide to the basic 42 commands you need to create 2D drawings using AutoCAD or AutoCAD LT. **AutoCAD Mobile App AutoCAD Autodesk** Learn how to use the AutoCAD command line to work more efficiently in AutoCAD 2016.